## **INTRO TO AZURE SQL DATABASES**

**Mike Fal - www.mikefal.net**

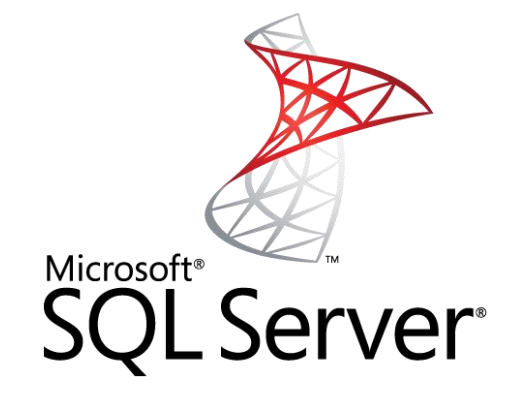

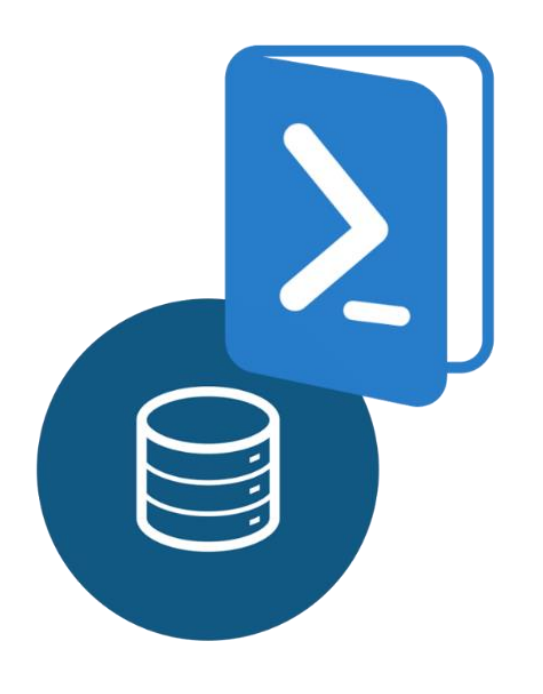

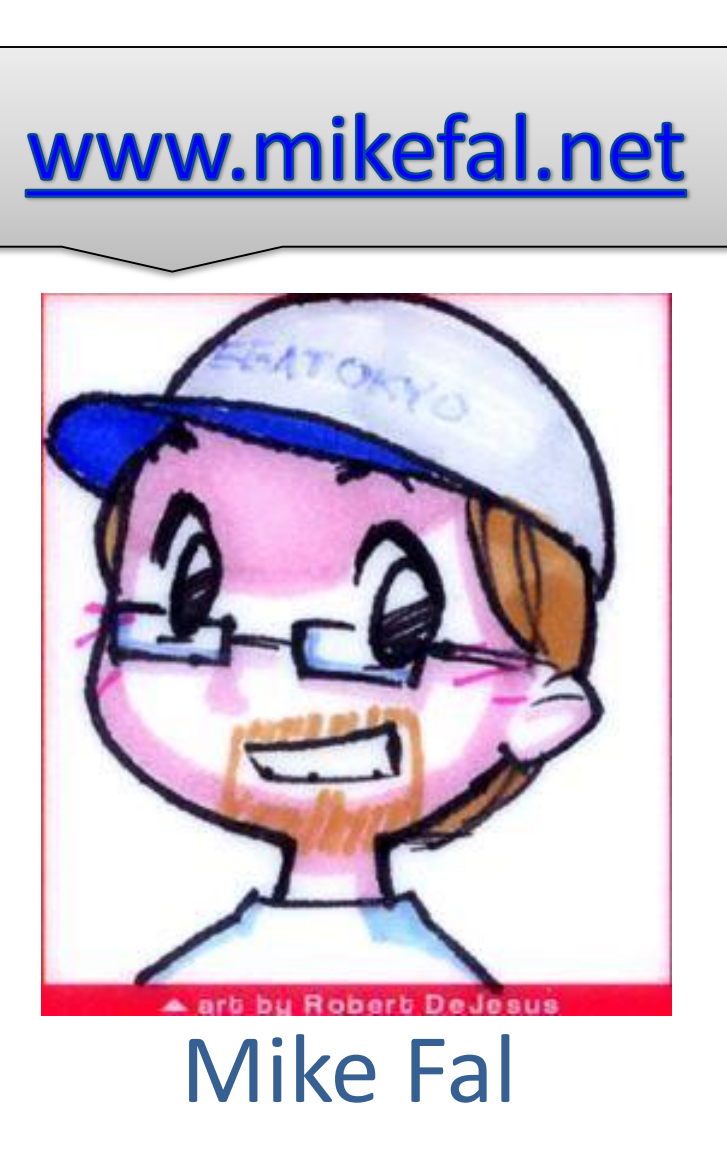

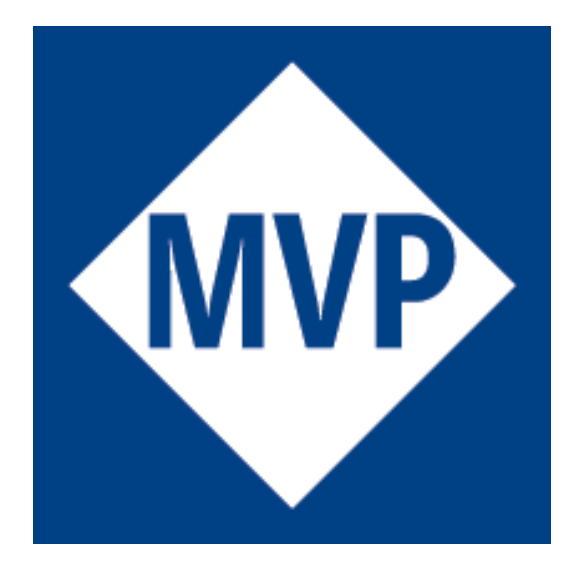

### **Microsoft** CERTIFIED

Solutions Expert

Data Platform

**Mike Fal - www.mikefal.net** 2

### Agenda

# **What is Azure SQL Database?**

## **Pieces and Parts**

## **Using the Database**

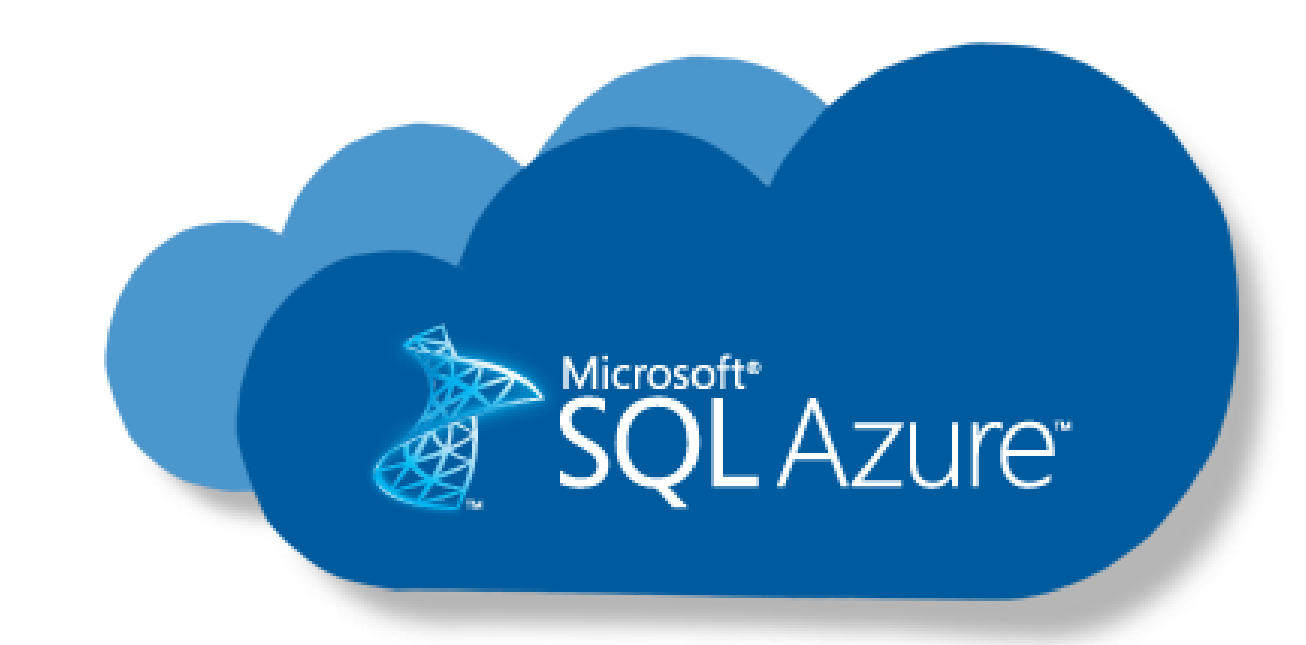

## What is Azure SQL Database?

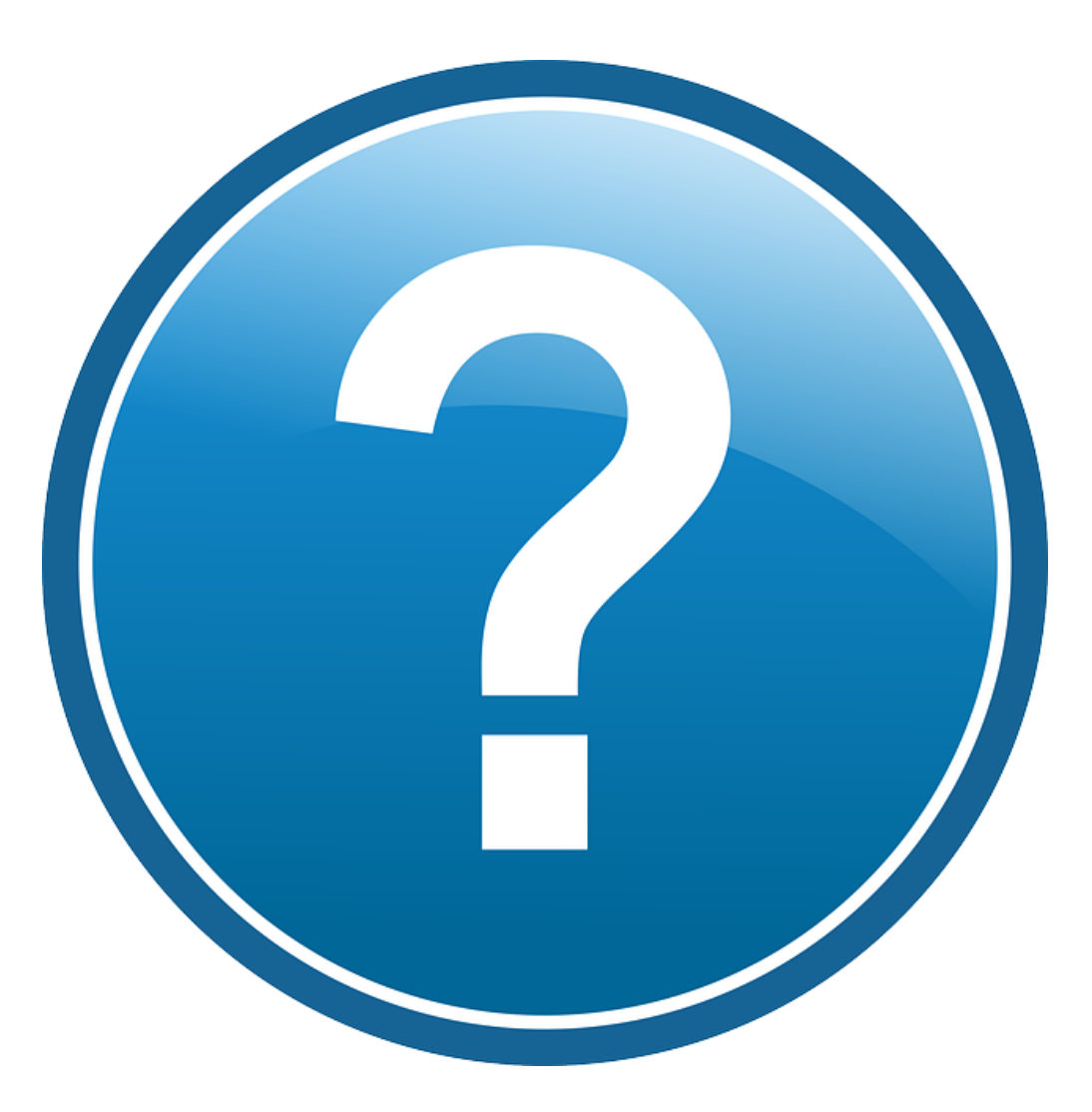

## The Usual Way

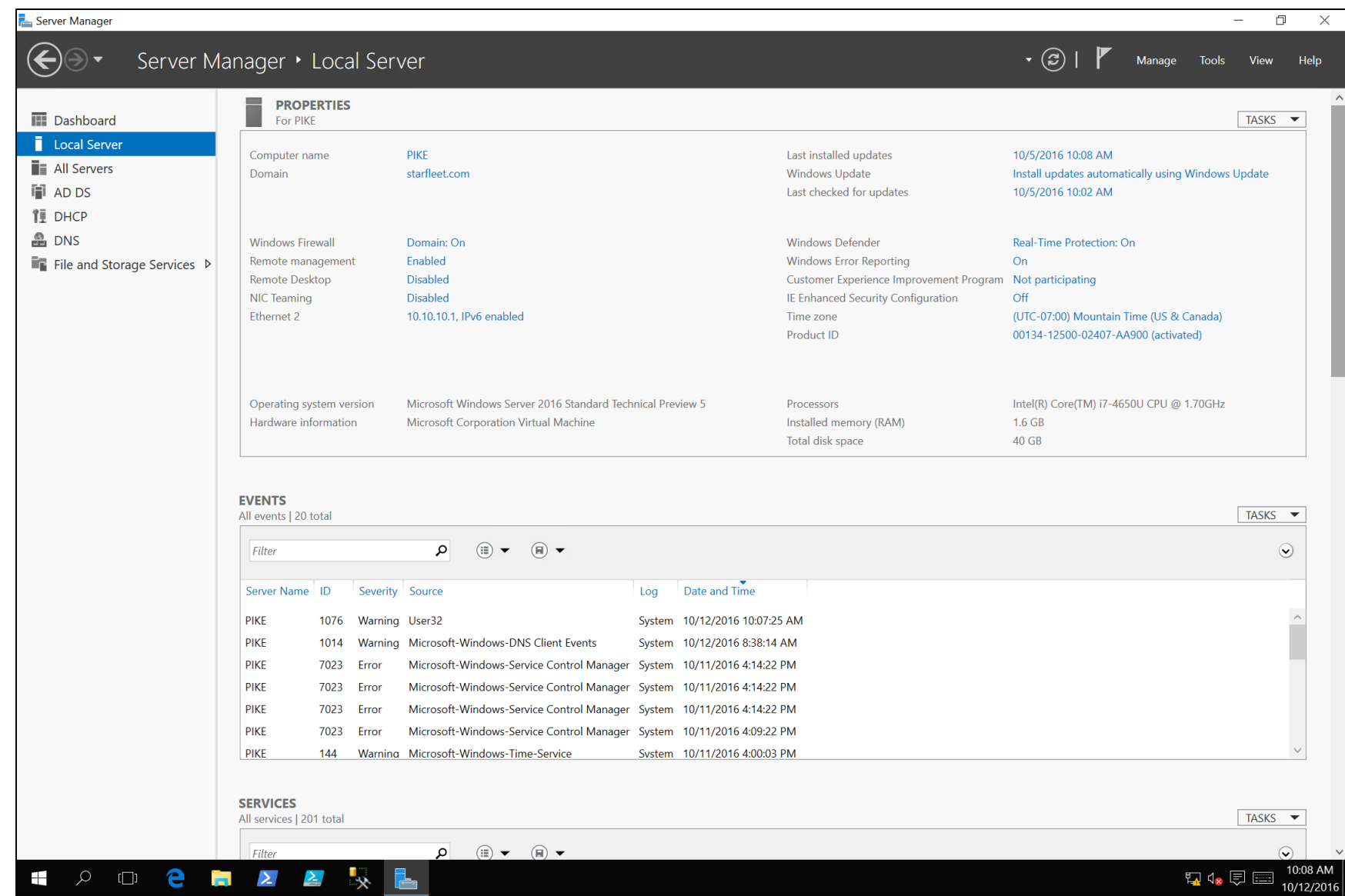

#### What is it?

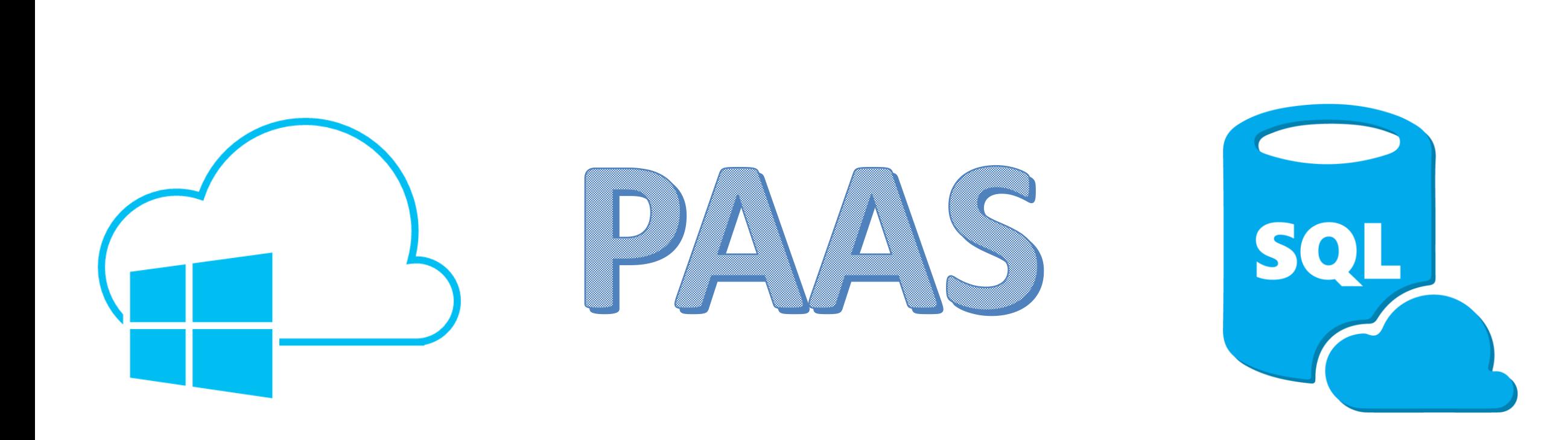

## Why?

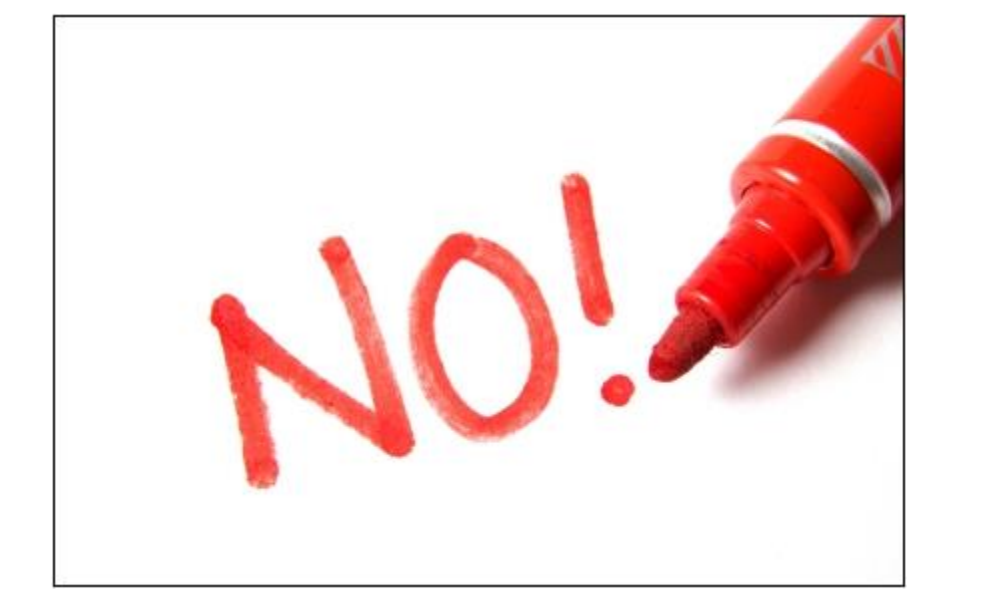

#### …patching

…hardware pain

…worrying about backups …running out of space (sort of)

### Components

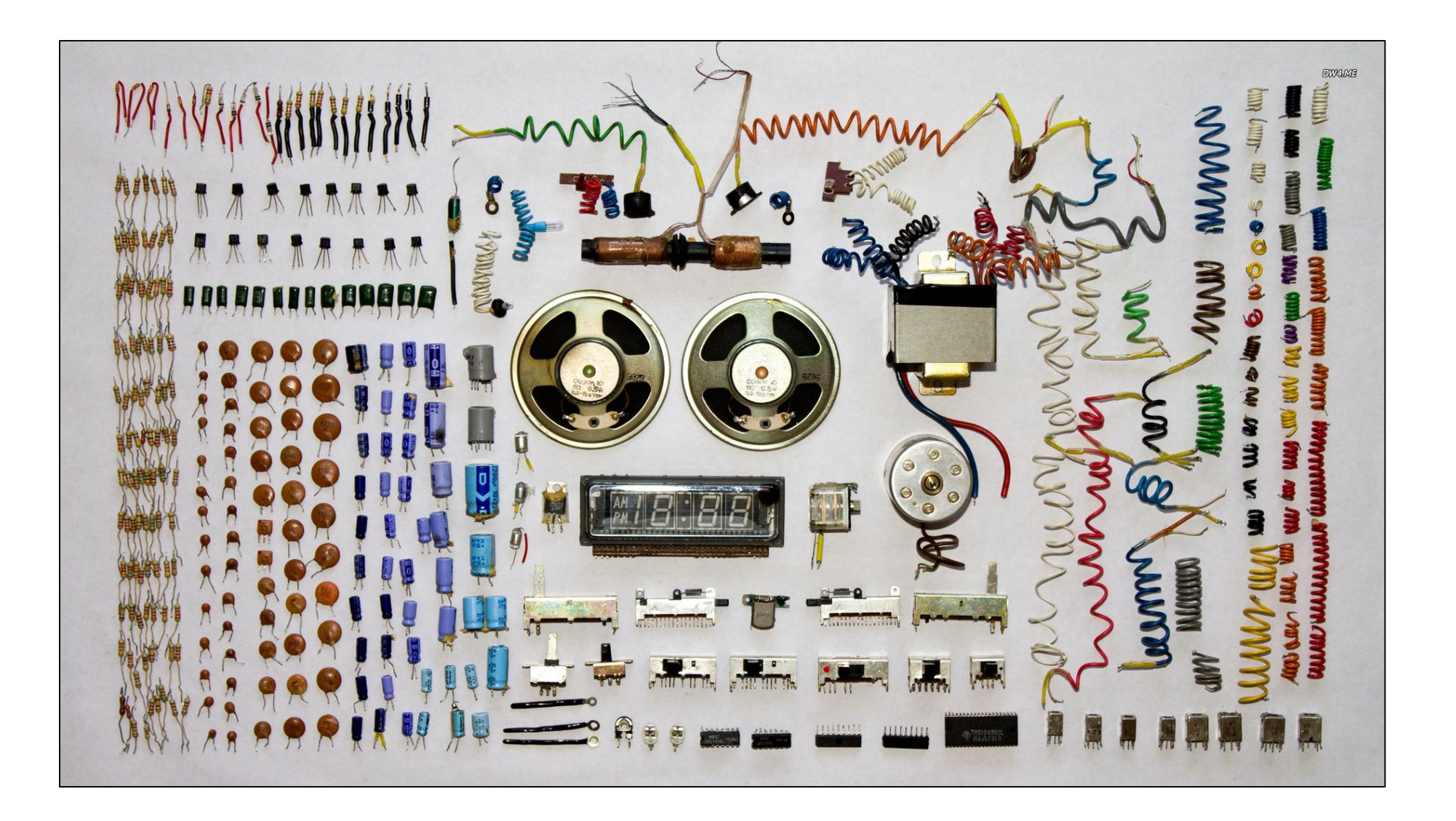

## What do you get?

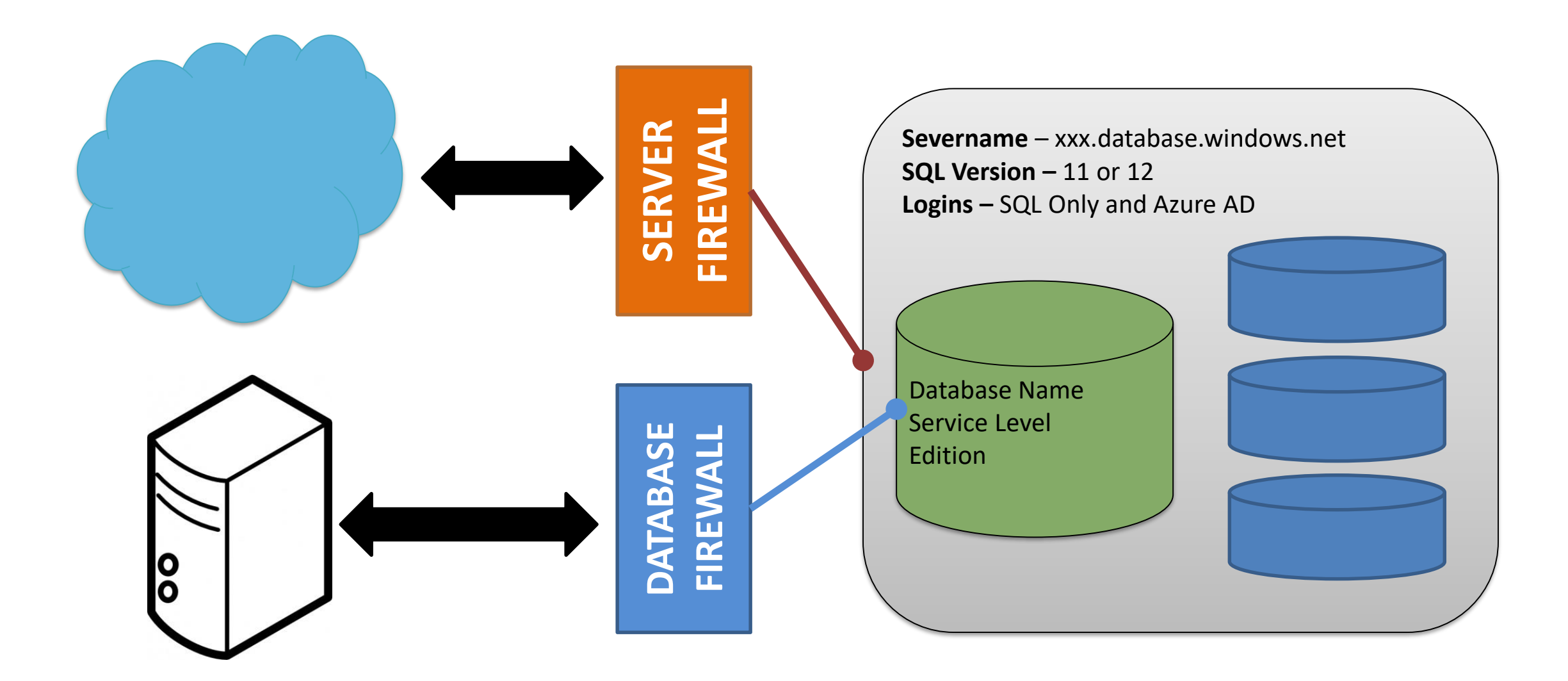

#### Service Levels

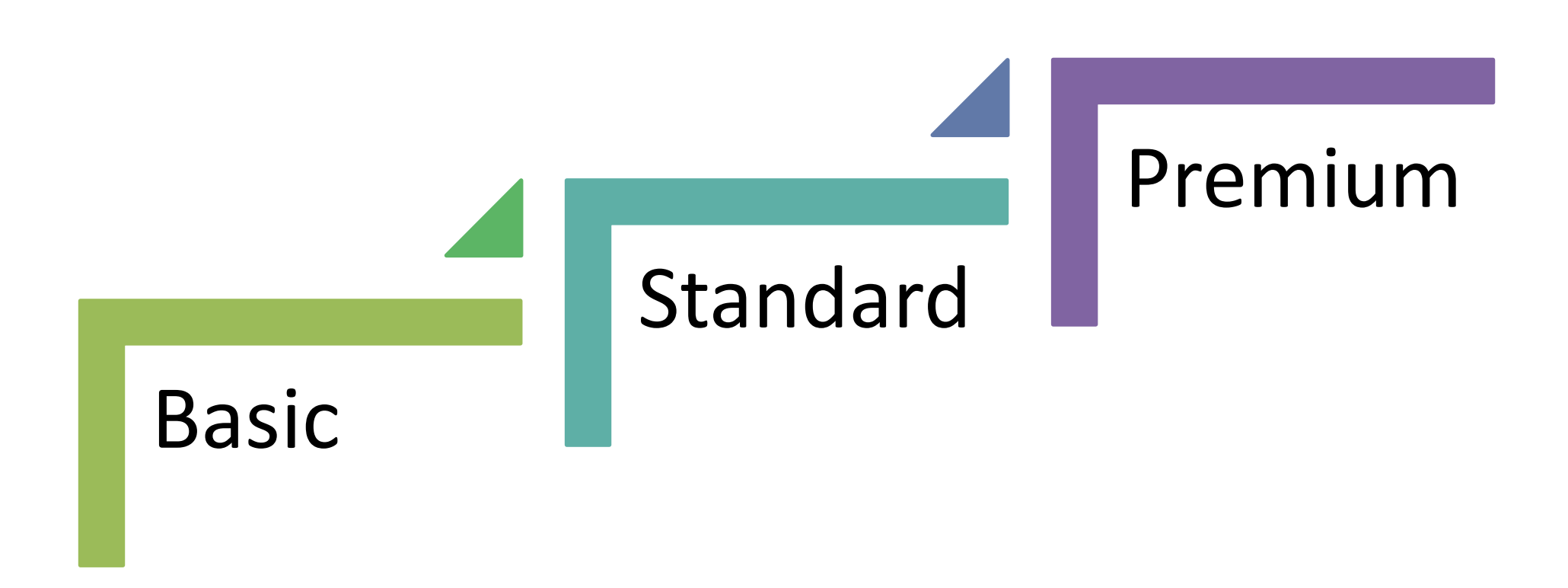

<https://docs.microsoft.com/en-us/azure/sql-database/sql-database-service-tiers>

## Using Azure SQL Database

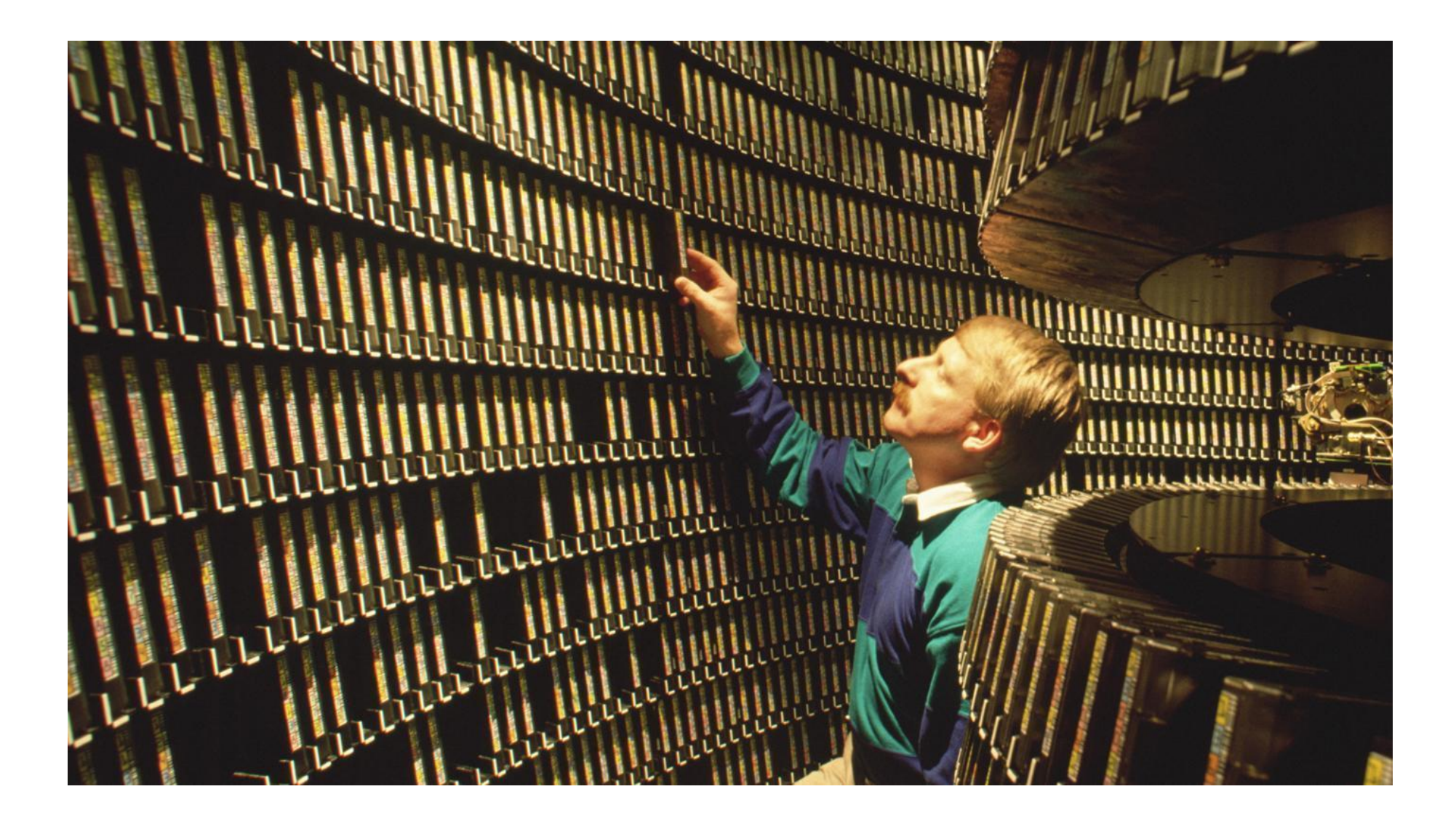

### **Connecting**

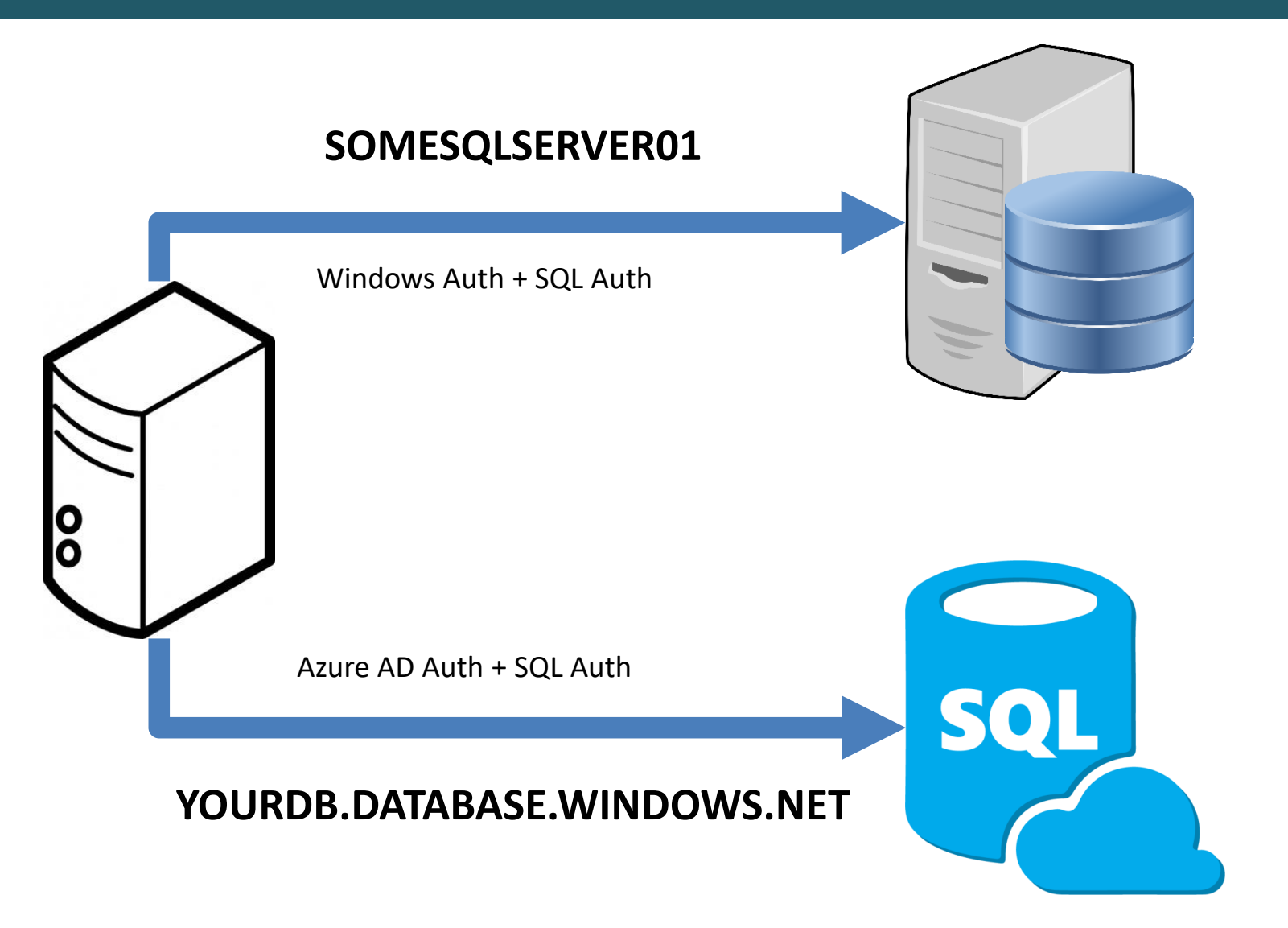

**Mike Fal - www.mikefal.net**

### Version 12 - Supported

#### Cutting edge features

- Adaptive Query Processing
- Automatic threat detection

#### SQL Server 2016 features

- Row Level Security
- Data Masking
- Always Encrypted

#### Other SQL Features

- In Memory OLTP
- In Memory columnstore
- Table Partitioning

#### Cloud only features

– Active Geo-Replication

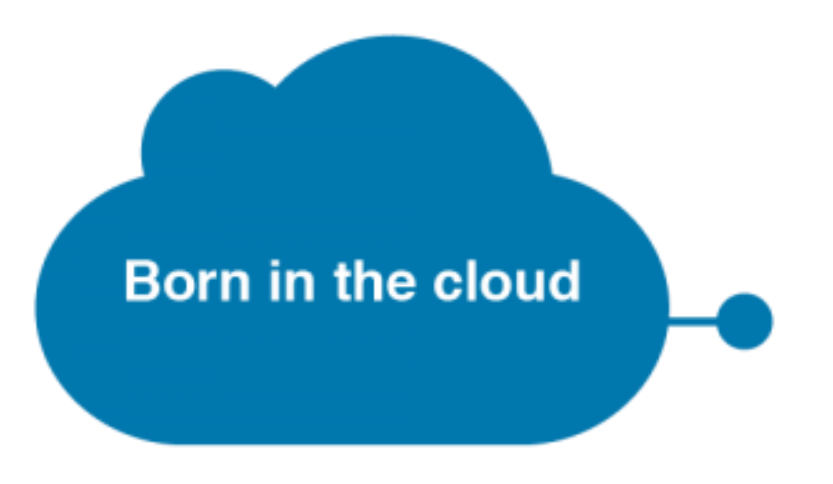

### Not available

Unsupported

- Cross database stuff
- Server configuration
- Linked Servers
- Resource Governor
- Service Broker
- CLR
- And so on…

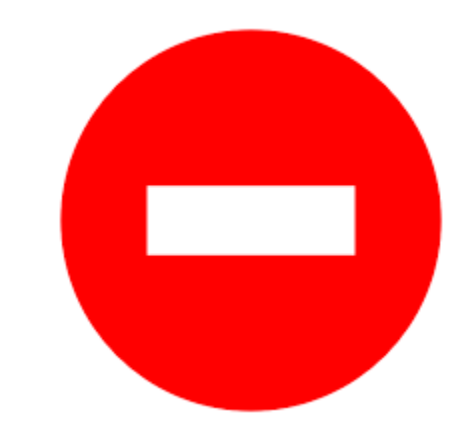

https://azure.microsoft.com/en[us/documentation/articles/sql-database-transact](https://azure.microsoft.com/en-us/documentation/articles/sql-database-transact-sql-information/)sql-information/

Demo - Working With an Azure SQL Database

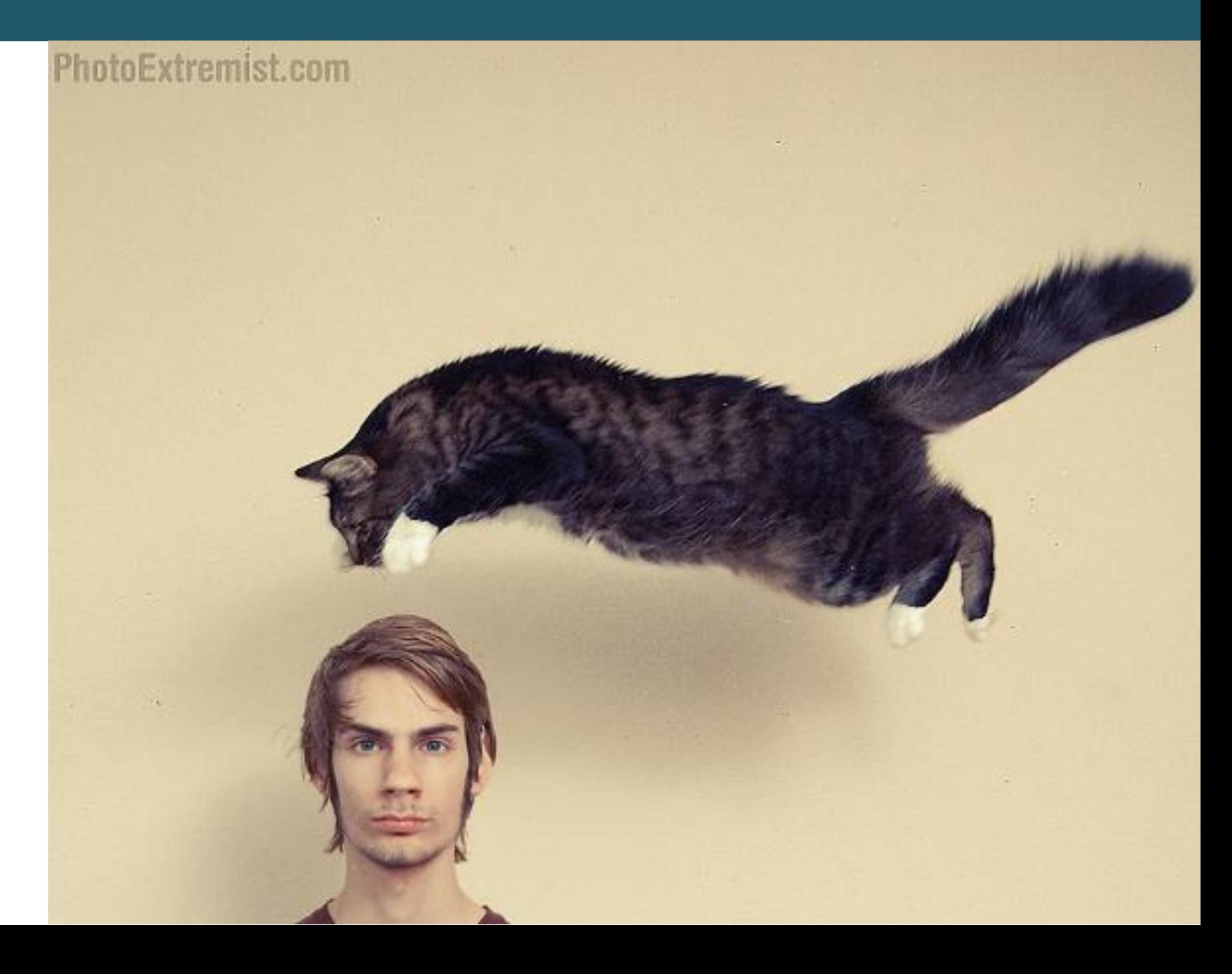

**Mike Fal - www.mikefal.net**

### Agenda

# **What is Azure SQL Database?**

## **Pieces and Parts**

## **Using the Database**

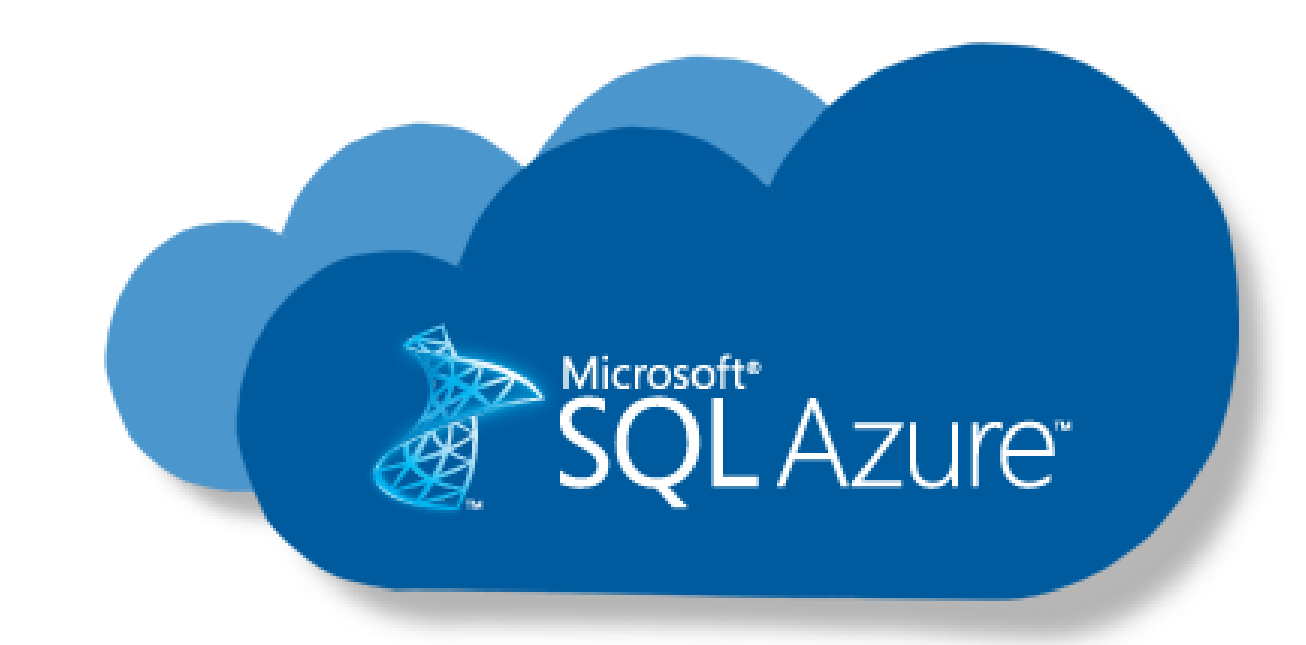

#### **Questions**

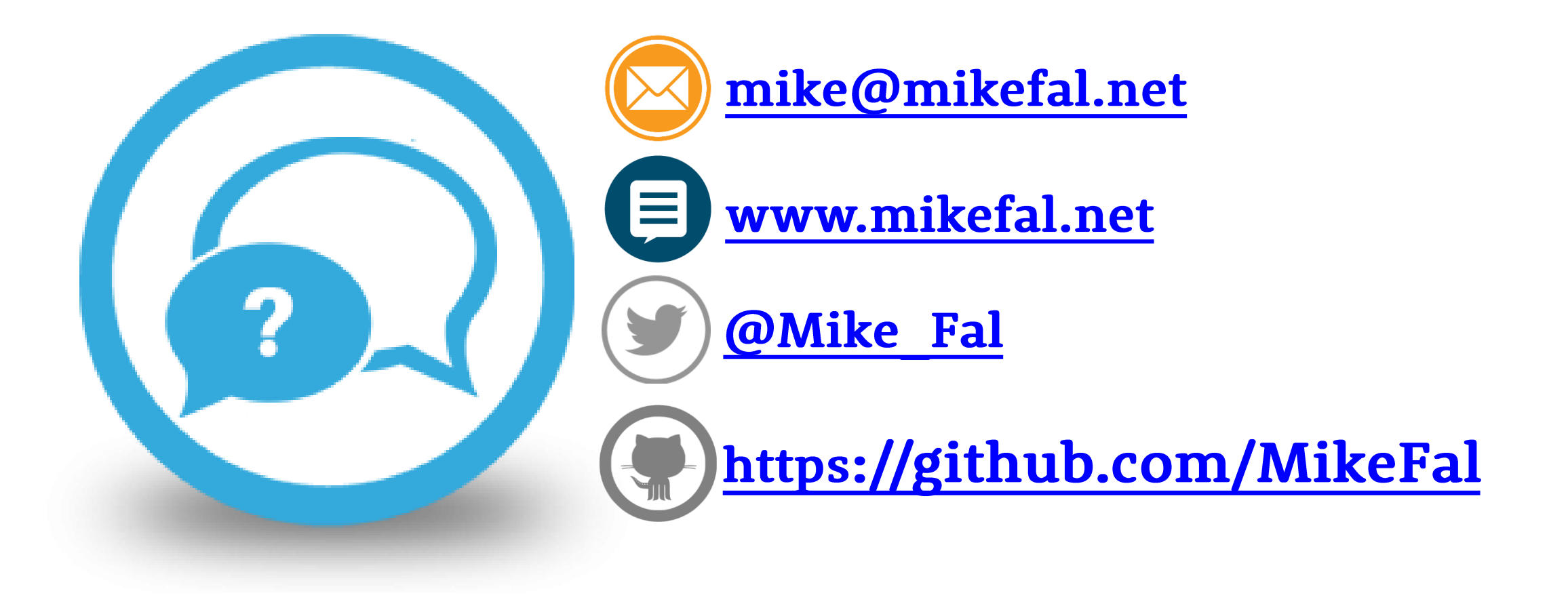